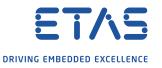

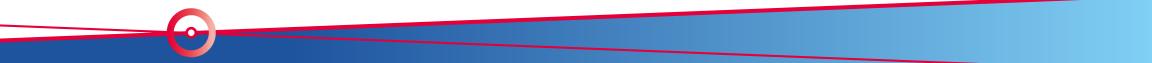

## **Consistent architecture diagrams for C++ projects**

Marius Feilhauer

#### About me

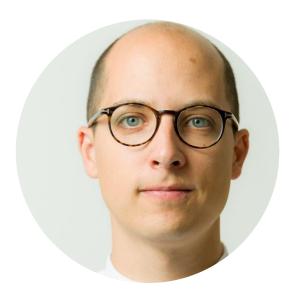

- M.Sc. Automotive Engineering @ University Stuttgart
- PhD thesis *Simulation-based validation of advanced driver assistance systems* @ HLRS University Stuttgart (Prof. Resch) and ETAS GmbH
- Working experience @ Robert Bosch GmbH, Aston Martin Ltd. and Porsche AG
- Software developer of C++ based simulation models @ ETAS GmbH
- Lectures @ University Stuttgart

#### Introduction and Overview

3

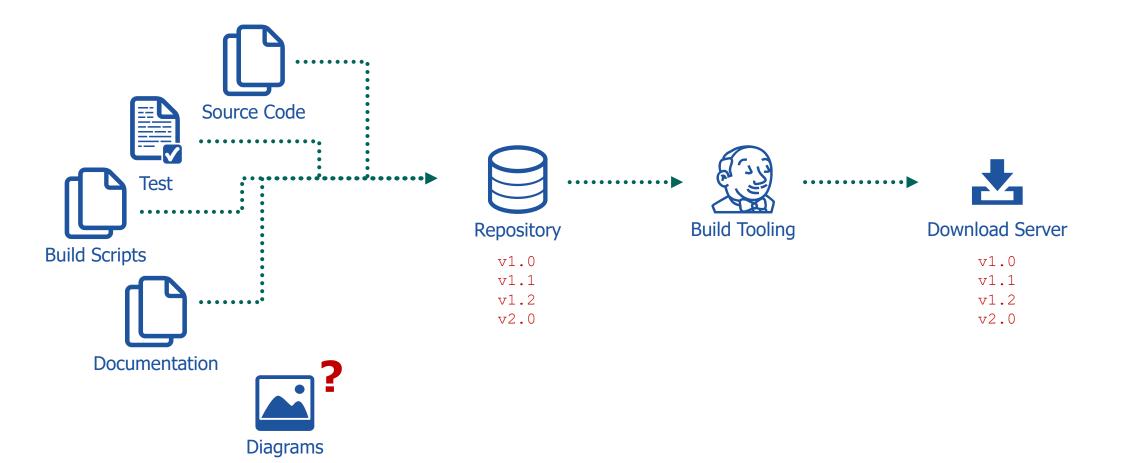

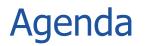

- Good documentation
- Architecture and code visualization
- Consistency
- Diagrams as code
- Takeaways & Outlook

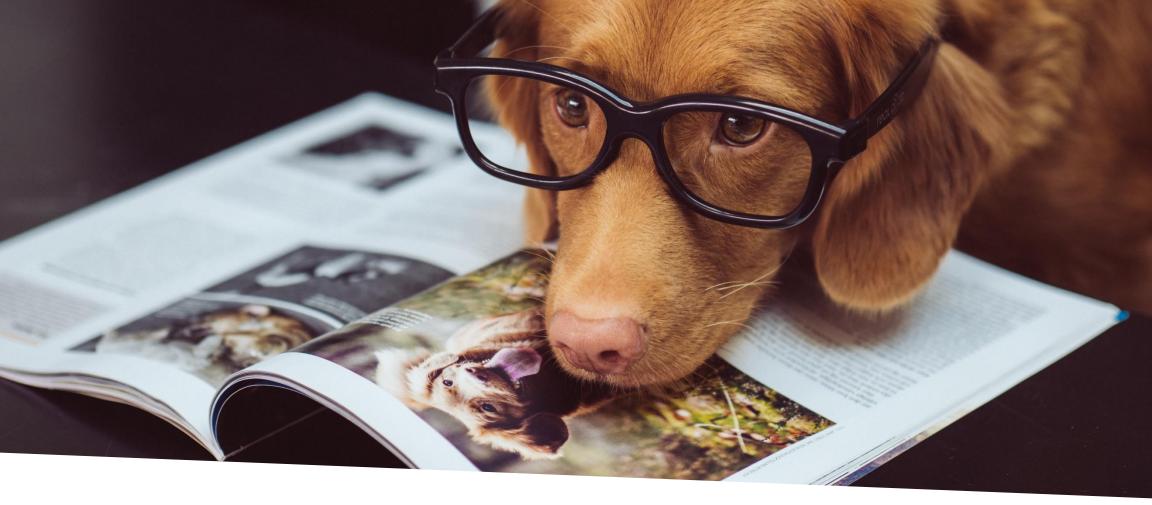

#### Good Documentation

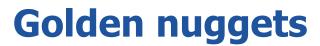

6

Guiding principles by atlassian

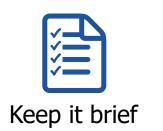

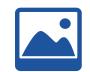

#### Visuals are key

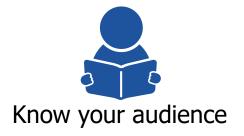

www.atlassian.com/software/confluence/documentation

## **Documentation use cases**

7

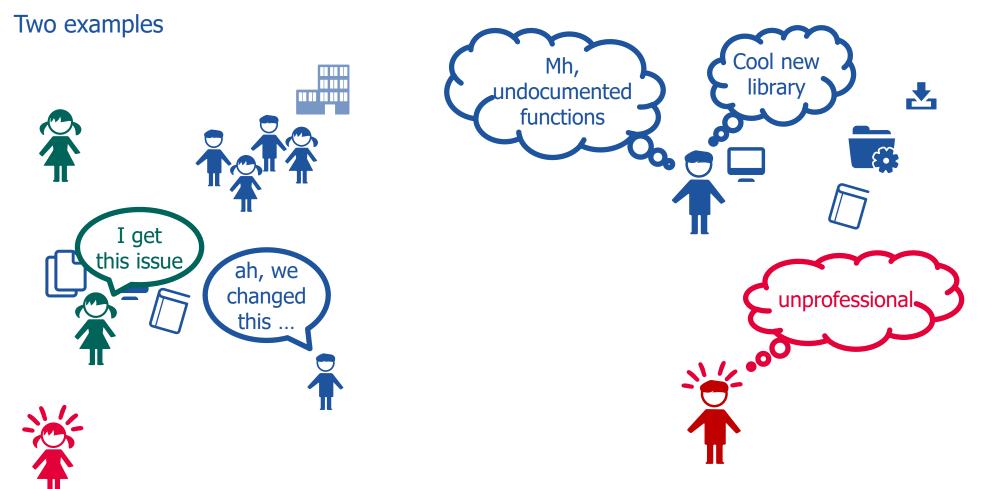

Adam Scott, www.oreilly.com/ideas/the-eight-rules-of-good-documentation

## The eight rules of good documentation

- 1. Write documentation that is inviting and clear
- 2. Write documentation that is comprehensive, detailing all aspects of the project
- 3. Write documentation that is skimmable
- 4. Write documentation that offers examples of how to use the software
- 5. Write documentation that has repetition, when useful
- 6. Write documentation that is up-to-date
- 7. Write documentation that is easy to contribute to
- 8. Write documentation that is easy to find

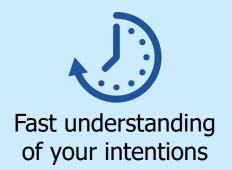

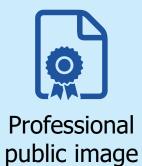

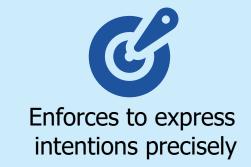

#### Additional benefits

when using consistent diagrams within your documentation

www.atlassian.com/software/confluence/documentation

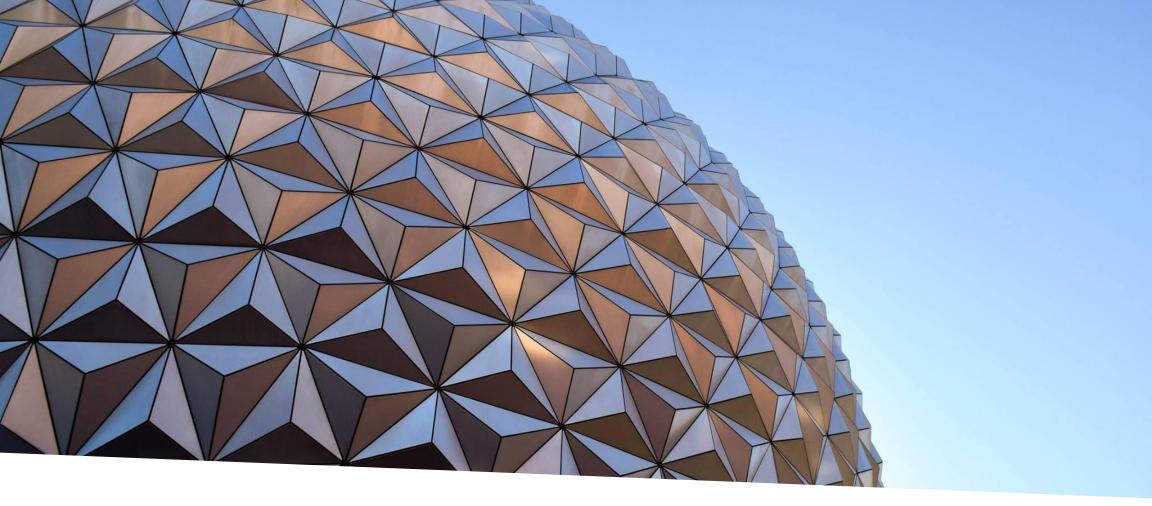

Diagrams and code visualization

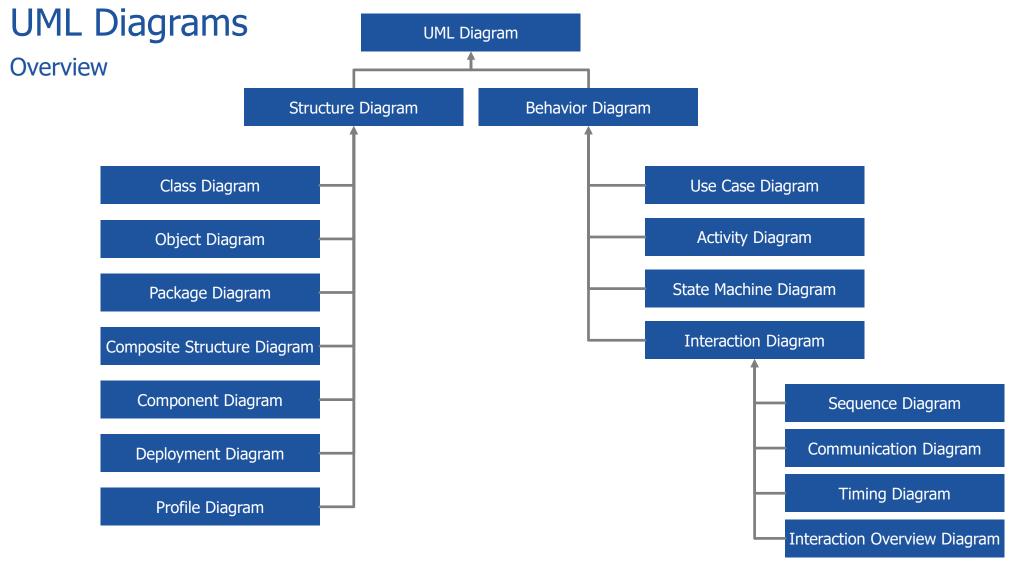

based on www.uml-diagrams.org/uml-25-diagrams.html

ET/\S

## Grade System Example

Use Case Diagram

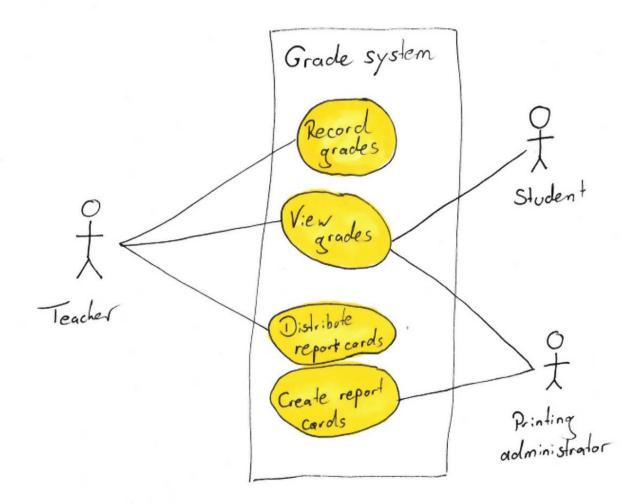

Madeline Adair, Use Case Diagrams, www.slideplayer.com/slide/677748

ET/\S

## Shopping Example

UML Component Diagram Example

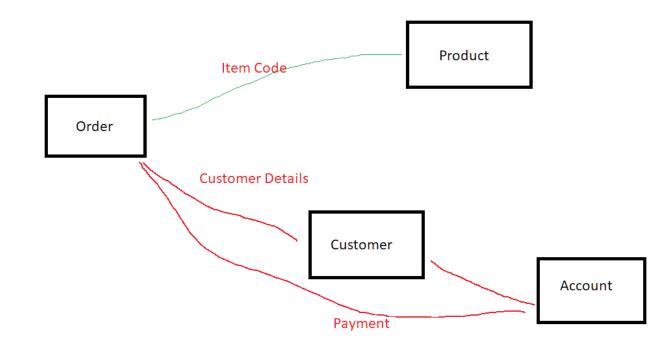

#### Abstract Factory Design Pattern

UML Class Diagram Example

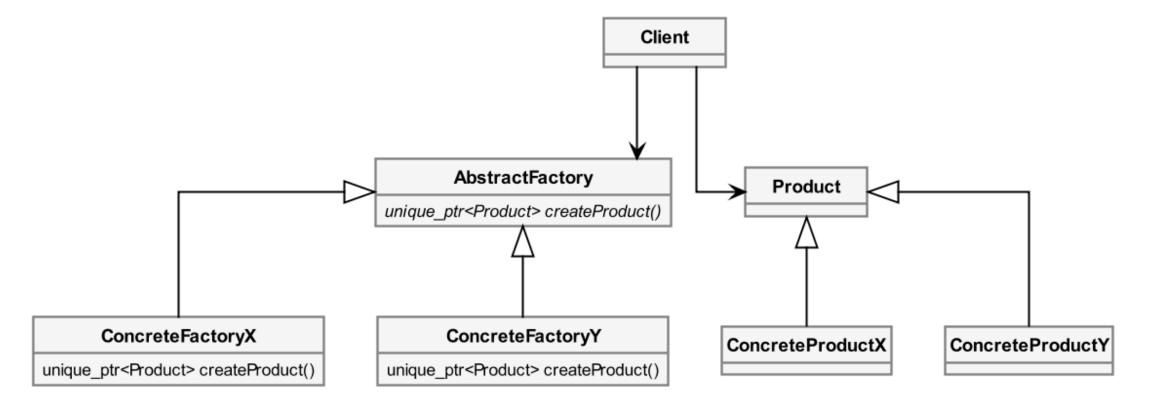

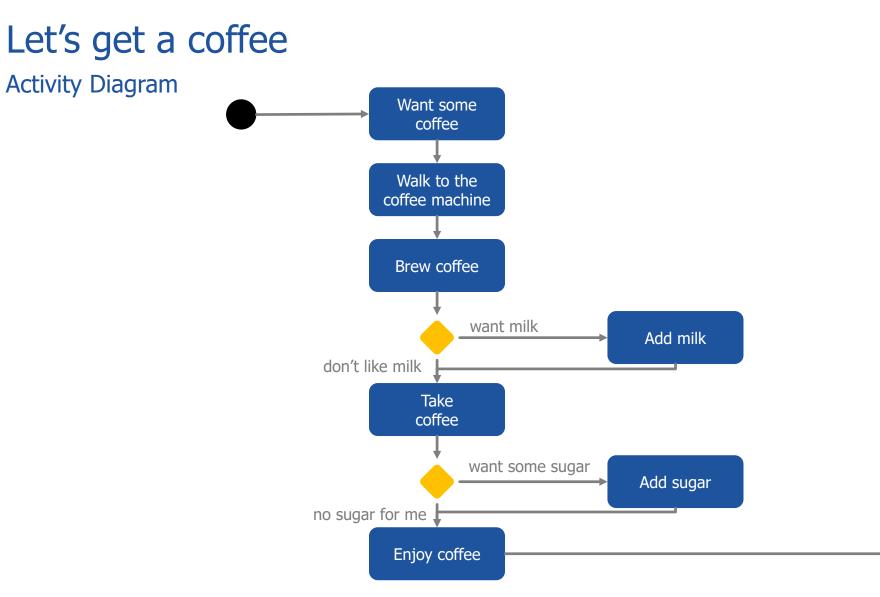

## **Smart Home Example**

#### **Deployment Diagram**

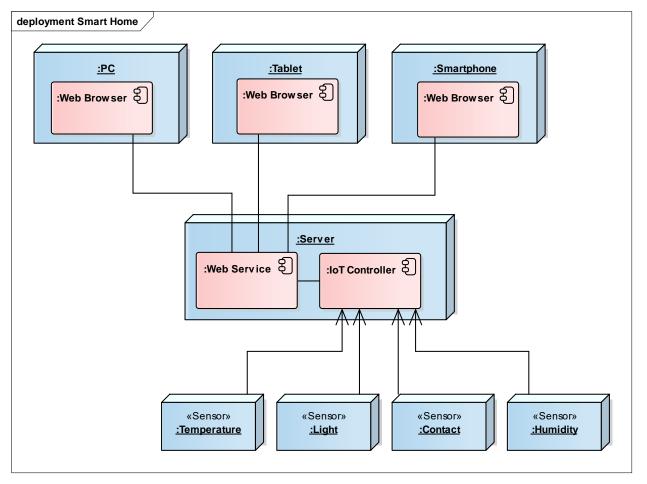

## Diagrams allow to transport information easily

and there are many different options available how to draw them

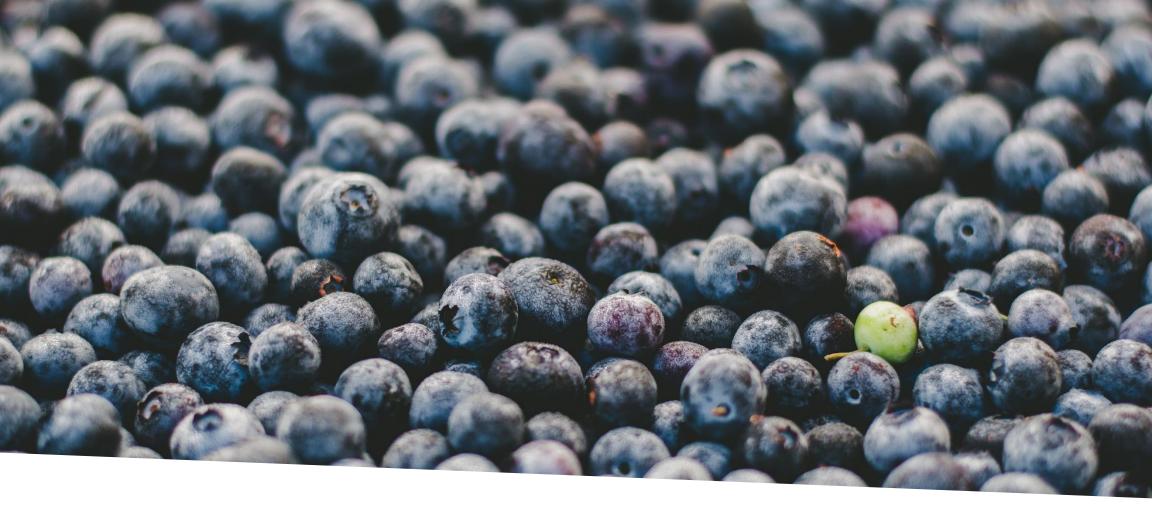

#### Consistency

#### Consistency

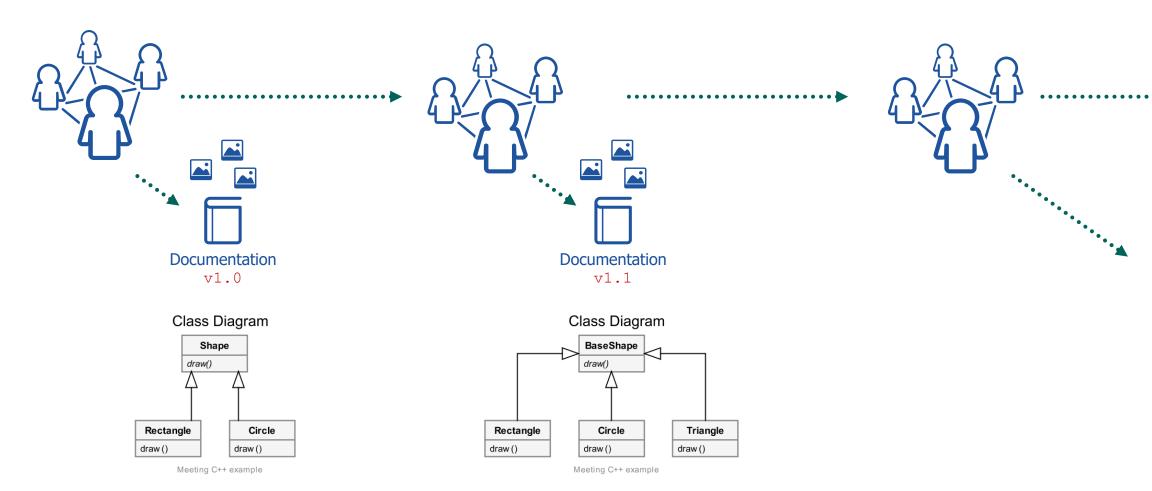

#### Draw diagrams by using code

Source code of diagrams has to be kept in-sync with the rest of the code and its documentations

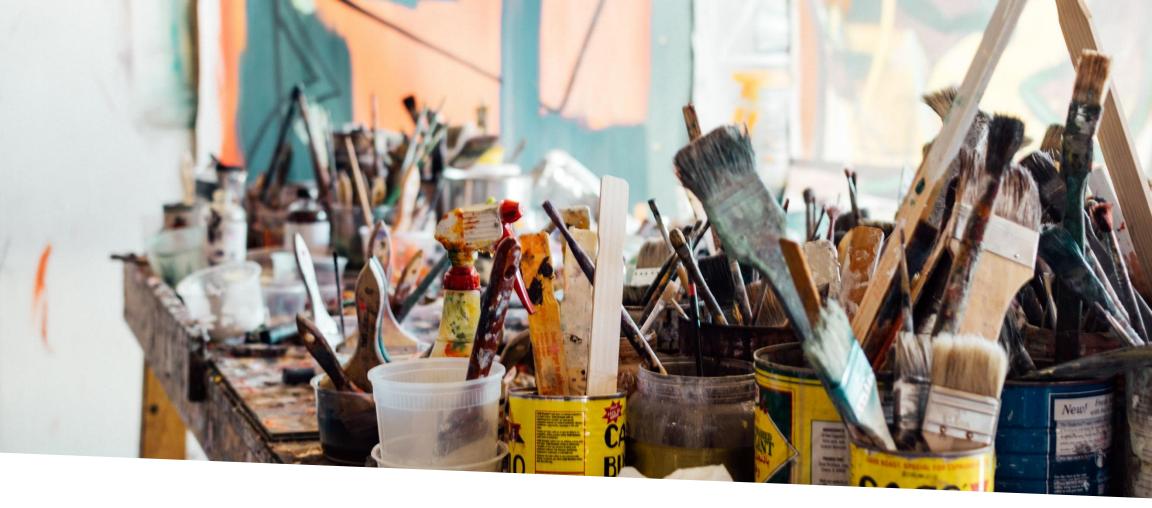

#### Diagrams as code

- Available tools allow automated generation of diagrams Doxygen, CMake, PlantUML
- Easy integration into existing build toolchains
- Automatic approaches vs. scripted diagrams

## Example project

#### Directory structure

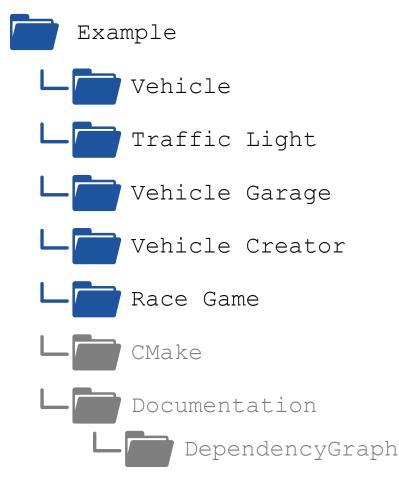

#### Example project

CMake targets

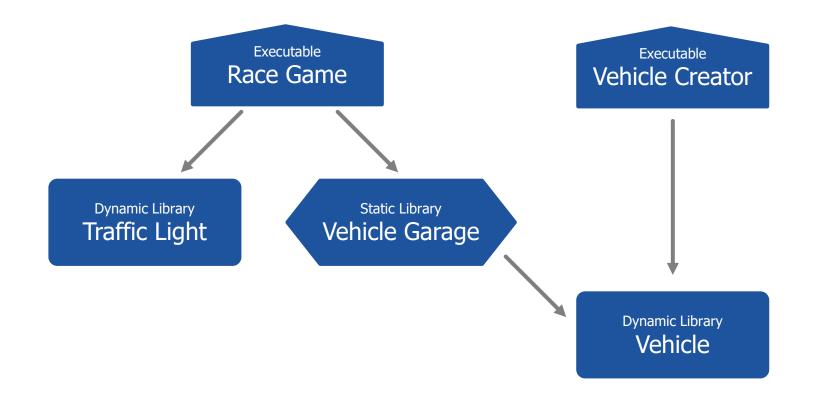

## **Dependency Graphs**

Cmake & Graphviz

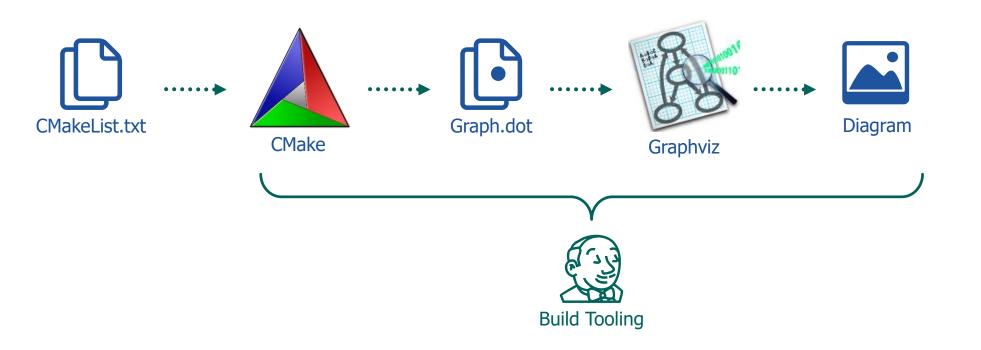

https://www.graphviz.org/

## **Dependency Graphs**

Cmake & Graphviz

CMakeLists.txt

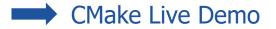

ETVE

## **Collaboration Diagrams**

Doxygen

example::Vehicle

+ setMaximumSpeed()

- + setAcceleration()
- + position()

COLLABORATION\_GRAPH = YES

doxyfile

## Include Graphs

Doxygen

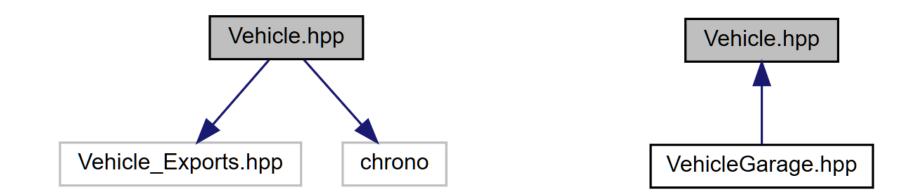

INCLUDE\_GRAPH = YES INCLUDED\_BY\_GRAPH = YES

doxyfile

## UML Diagrams

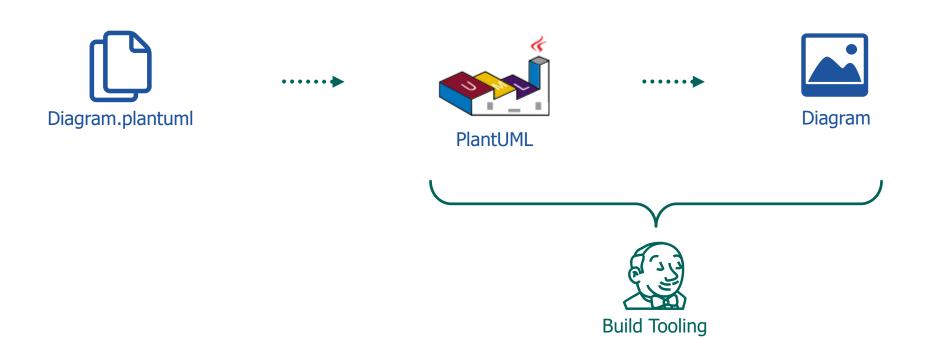

29 Public | Dr. Marius C. Feilhauer - ETAS/ETS-Fe | 2019-11-15 © ETAS GmbH 2019. All rights reserved, also regarding any disposal, exploitation, reproduction, editing, distribution, as well as in the event of applications for industrial property rights. www.plantuml.com

ET/\S

#### Some Examples

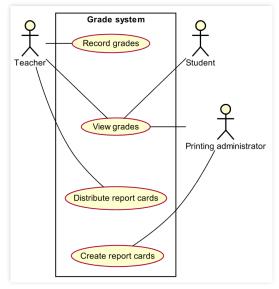

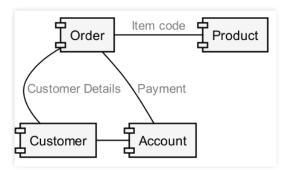

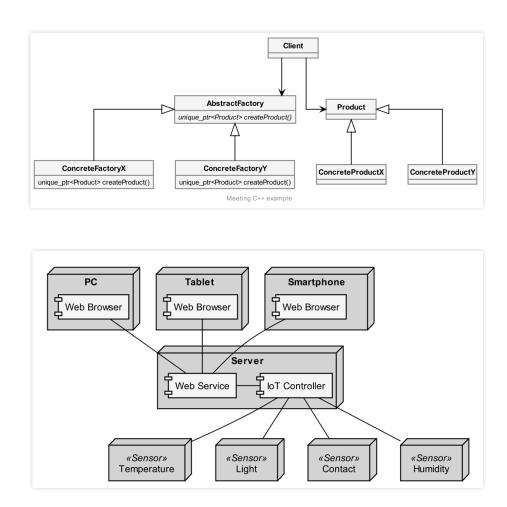

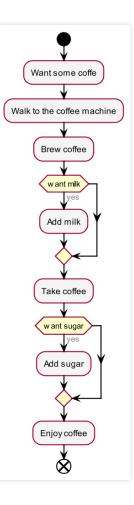

Live Demo in Visual Studio Code

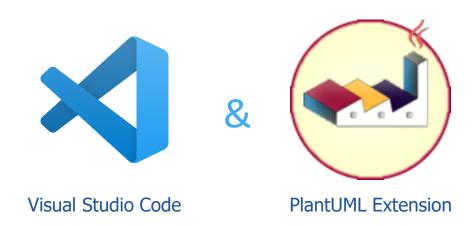

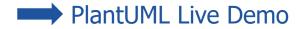

31 Public | Dr. Marius C. Feilhauer - ETAS/ETS-Fe | 2019-11-15 © ETAS GmbH 2019. All rights reserved, also regarding any disposal, exploitation, reproduction, editing, distribution, as well as in the event of applications for industrial property rights.

#### Doxygen & Markdown Integration

#### # This is a vehicle model

This example shows a PlantUML diagram within a Markdown file to be processed by doxygen.

@startuml "Vehicle Simulation"

```
start
:Create Vehicle;
repeat
    :Query position;
repeat while (stop simulation?)
stop
```

#### @enduml

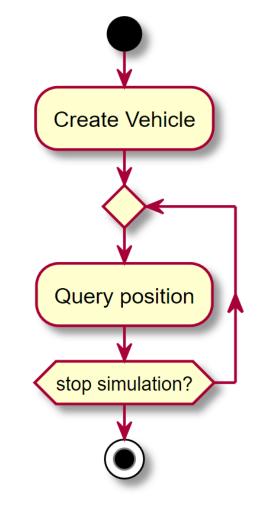

#### Consistency

33

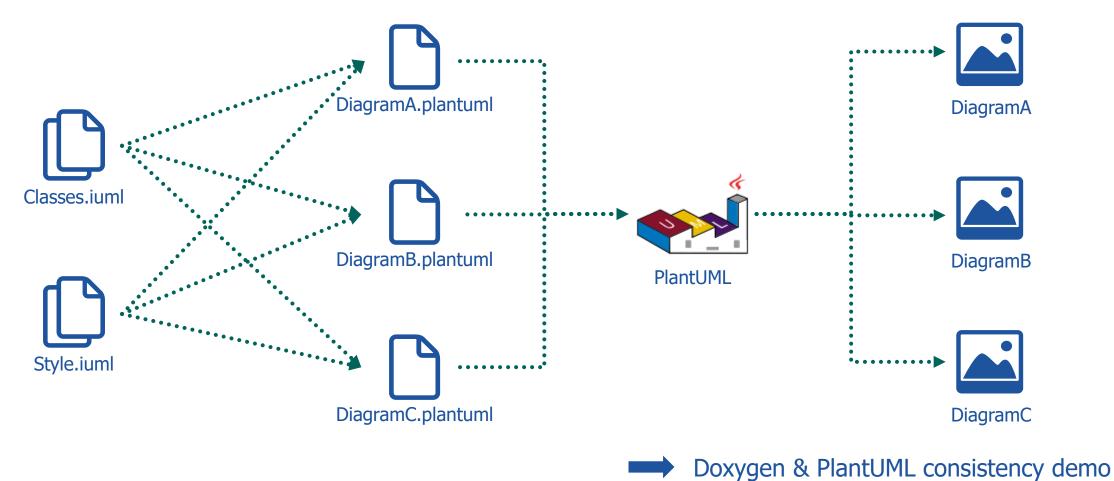

Public | Dr. Marius C. Feilhauer - ETAS/ETS-Fe | 2019-11-15 © ETAS GmbH 2019. All rights reserved, also regarding any disposal, exploitation, reproduction, editing, distribution, as well as in the event of applications for industrial property rights.

#### ET/\S

# Great tooling for drawing diagrams as code is already available!

and it even integrates nicely with CMake and Doxygen

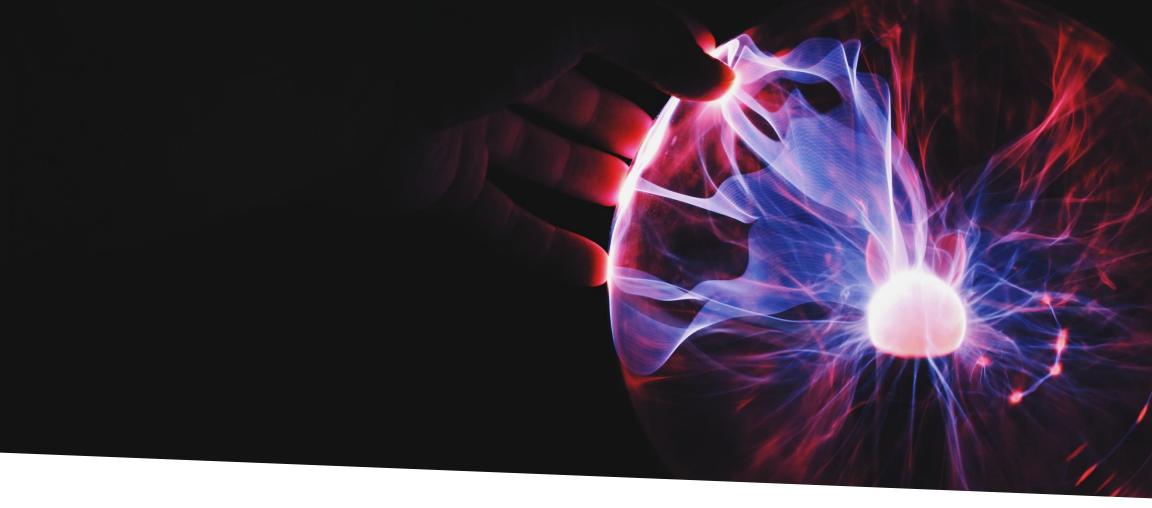

#### Takeaways & Outlook

#### Takeaways & Outlook

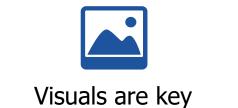

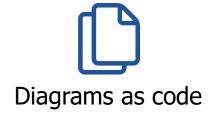

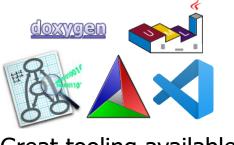

Great tooling available

**F** 

Single source & version controlled

ÿ

Fun & easy to work with

- Doxygen name resolution
- Reference of header files

Doxygen link demo

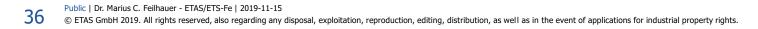

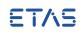

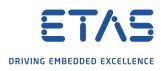

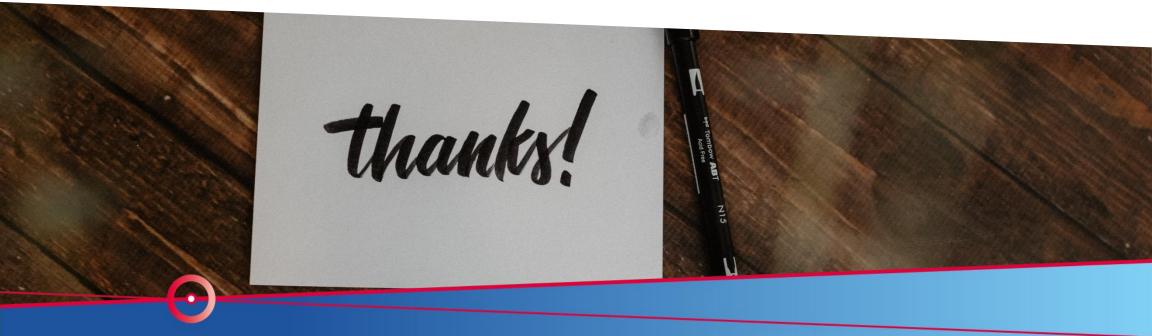

## Thank you